#### **Higher-Order Functions**

- $\blacksquare$  Language features
	- Functions passed as arguments
	- Functions that return functions from nested blocks
	- Need to maintain environment of function
- **Simpler case** 
	-
	- **3110 2009** Function passed as argument Need pointer to activation record "higher up" in stack
- More complicated second case
	- Function returned as result of function call
	- $-$  Need to keep activation record of returning function

#### **Why functions as parameters?**

```
procedure fsum(f, a, l, u); 
   value l, u; integer array a;
    integer procedure f;
  begin 
 integer sum:= 0; 
 for i:= l step 1 until u do sum:= sum + f(a[i]);
F 310 F 3210 F 3210 F 3210 F 3210 F 3210 F 3210 F 3210 F 3210 F 3210 F 3210 F 3210 F 3210 F 3210 F 3210 F 3210 F 3210 F 3210 F 3210 F 3210 F 3210 F 3210 F 3210 F 3210 F 321
```

```
integer array aa[5:100];
integer procedure ip1(i); value i; integer i; begin ... end;
integer procedure ip2(i); value i; integer i; begin ... end;
```

```
fsum(ip1, aa, 5, 100)
fsum(ip2, aa, 5, 100)
```
#### **Pass function as argument**

```
{ int x = 4;
  {        int f(int y) {return x*y;}
     \{ int g(int\rightarrowint h) \{int x=7;
             F \frac{12}{3} + x;<br>F \frac{12}{3} = \frac{12}{3}}
        g(f);
     } 
  }
```
There are two declarations of x

Which one is used for each occurrence of x?

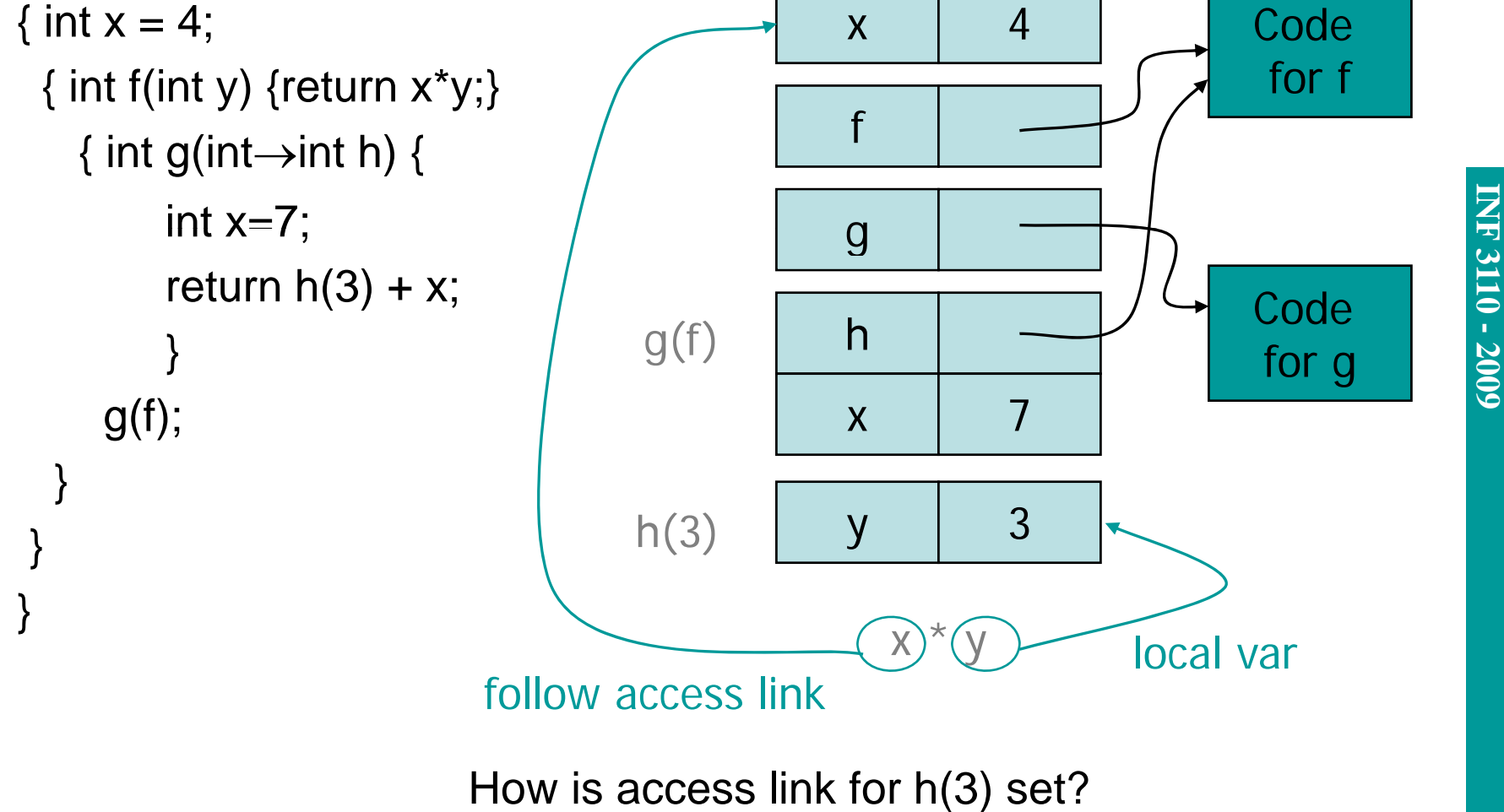

**Static Scope for Function Argument**

**INF**

**9**

## **IN F 3110 - 200 9**

### **Closures**

- $\blacksquare$ Function value is pair *closure* =  $\langle env, code \rangle$
- When a function represented by a closure is called,<br>— Allocate activation record for call (as always)
	- Allocate activation record for call (as always)
	- Set the access link in the activation record using the environment pointer from the closure

#### **Function Argument and Closures**

Run-time stack with access links

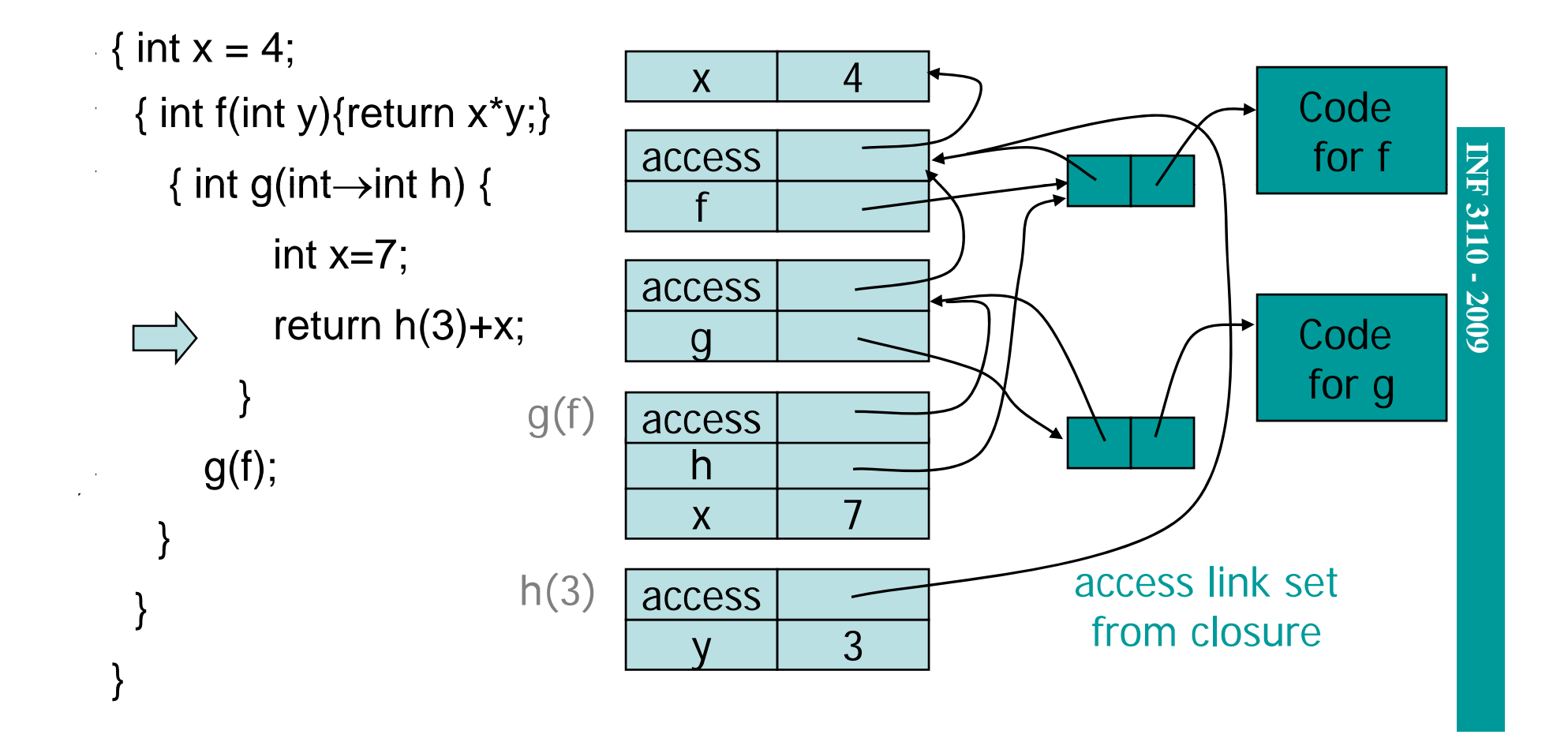

#### **Return Function as Result**

- **Eanguage feature** 
	- Functions that return "new" functions
	- Need to maintain environment of function
- Function "created " dynamically
	- 〈env, code 〉
	- Function "created" dynamically<br>
	 function value is closure =  $\langle env, code \rangle$ <br>
	 code *not* compiled dynamically (in most languages) code *not* compiled dynamically (in most languages)

#### **Example: Return function with private state**

```
{ int→int mk_counter (int init) {
       int count = init;
      int counter(int inc) 
         { return count += inc;}
      return counter} 
  \mathsf{int}{\rightarrow}\mathsf{int}\ \mathsf{c}\ =\mathsf{mk}\_\mathsf{counter}(1);print c(2) + c(2);
}
```
Function to "make counter" returns a closure How is correct value of count determined in call c(2) ?

#### **Function Results and Closures**

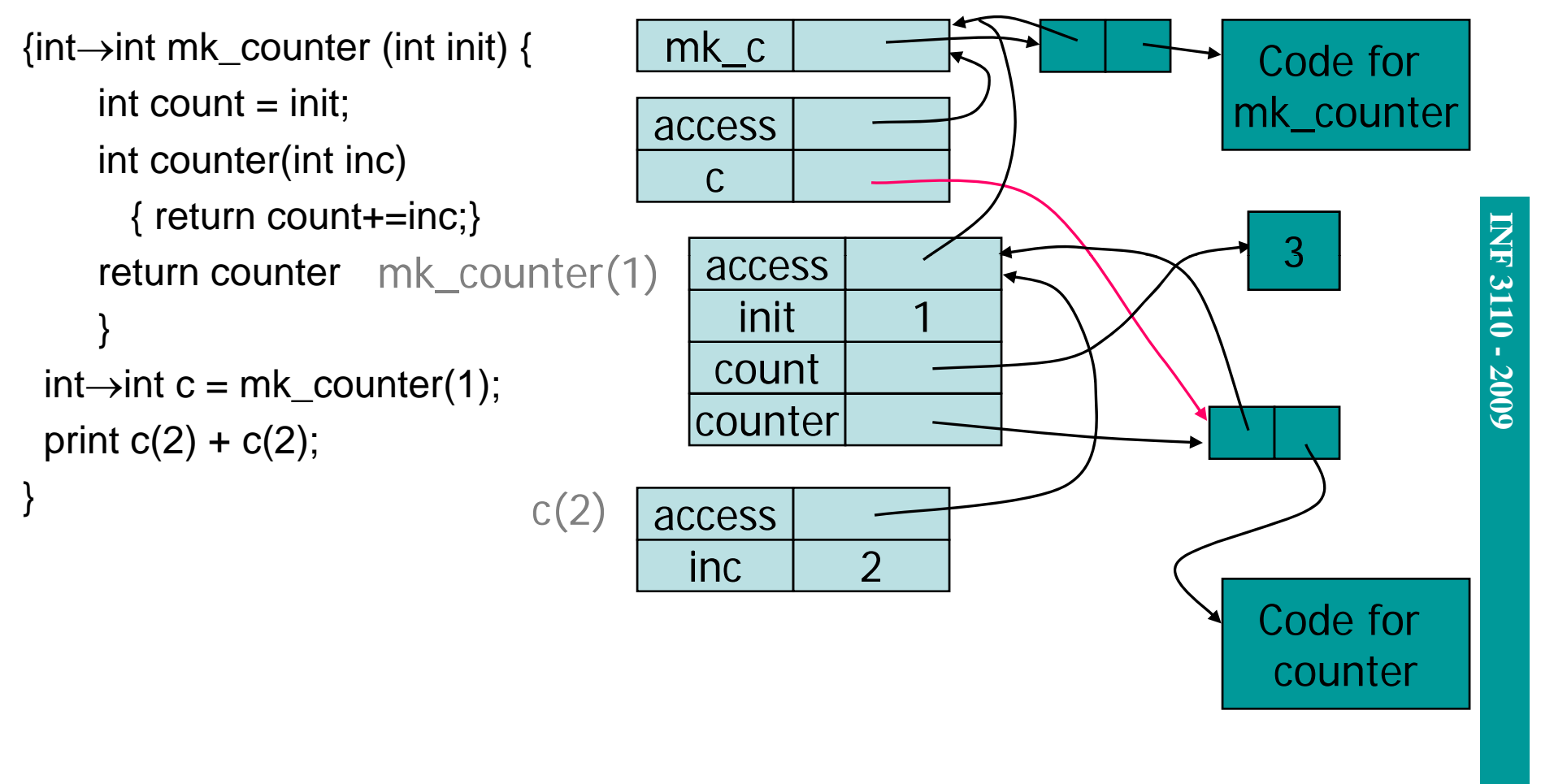

Call changes cell value from 1 to 3

#### **By-name parameters**

```
begin integer i;
  integer procedure sum(i, j);
   integer i, j;<br>begin
       integer sm; sm:= 0; 
        for i = 1 step 1 until 100 do

   sm := sm + j;sum:= smend;
  print(sum(i,i*10)
end; = a[3] = 6 = a[3] = 6
```

```
swap(int a, b) {
                                                int temp;
                                                tem
p = a;
p ;a = b;
                                                b = temp;}; i=3;
                                                                       a[3]=6;
\tan i = 1 \text{ step } 1 \text{ until } 100 \text{ do }<br>
\tan i = \text{ sm } + \text{j};<br>
\tan i = \text{ sm } + \text{j}<br>
\tan i = 6swap(i, a[i]);
                                                                       -- i = 6- a[6] = 3
```

```
temp = i;
i = a[i];a[i] = temp;
```
**IN F 9**

#### **by name**

**"4.7.3.2. Name replacement (call by name).** Any formal parameter not quoted in the value list is replaced, throughout the procedure body, by the corresponding actual parameter, after enclosing this latter in parentheses wherever syntactically possible. Possible conflicts between identifiers inserted through this process and other identifiers already present within the procedure body will be avoided by suitable systematic changes of the formal or local identifiers involved. "

**Falls**<br> **Falls**<br> **Falls**<br> **Falls**<br> **Falls**<br> **Falls**<br> **Falls**<br> **Falls**<br> **Falls**<br> **Falls**<br> **Falls** What is the difference between this and macro expansion?

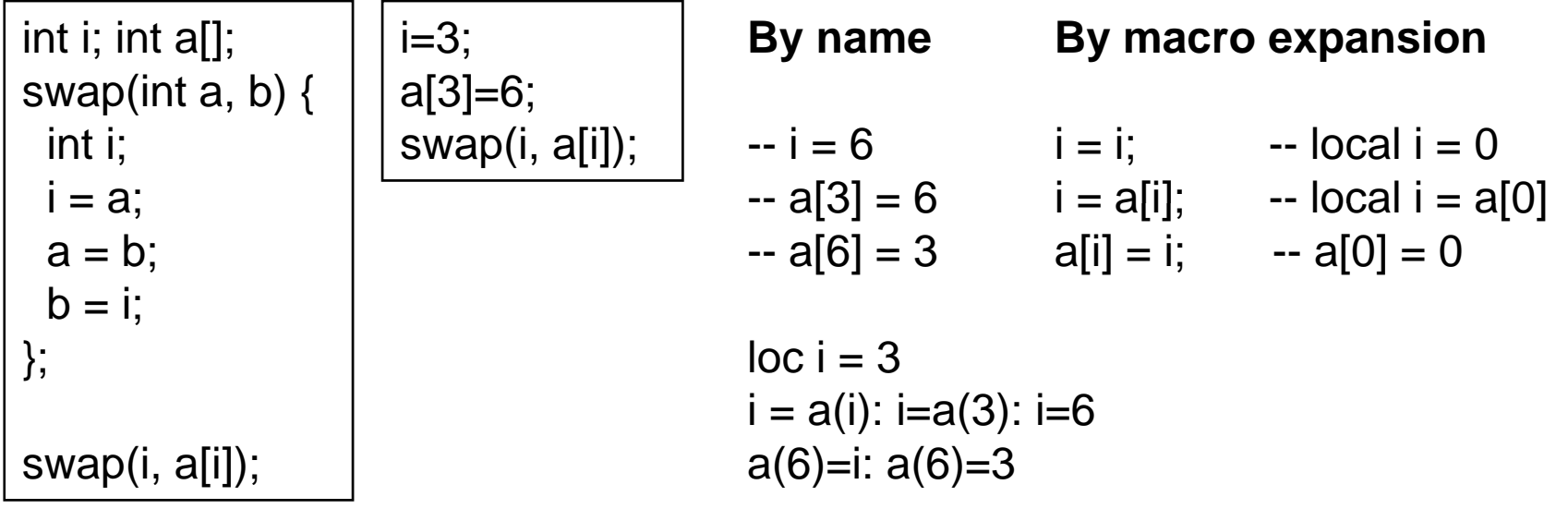

9/25/2009

```
class CwF \{int f(int i) \{... \} \};
```

```
fsum(CwF ref, int[] a) {
 int sum= 0; 
for (i= 1, i<aa.length, i++)
   sum = sum + ref.f(a[i]);return sum}
```

```
int aa[] = new aa[95];
    int ip1(int i); {...};
int ip2(int i); {...};
```

```
class CwFip1 extends CwF {
  int f(int i) {return ip1(i)} 
};
class CwFip2 extends CwF {
  int f(int i) {return ip2(i)}
```

```
};<br>CwFip1 refIp1 = new CwFip1();<br>CwFip1 refIp2 = new CwFip2();
CwFip1 reflp1 = new CwFip1();
CwFip1 refIp2 = new CwFip2();
```

```
fsum(refIp1, aa)
fsum(refIp2, aa)
```
9/25/2009

#### **Dynamic languages – I**

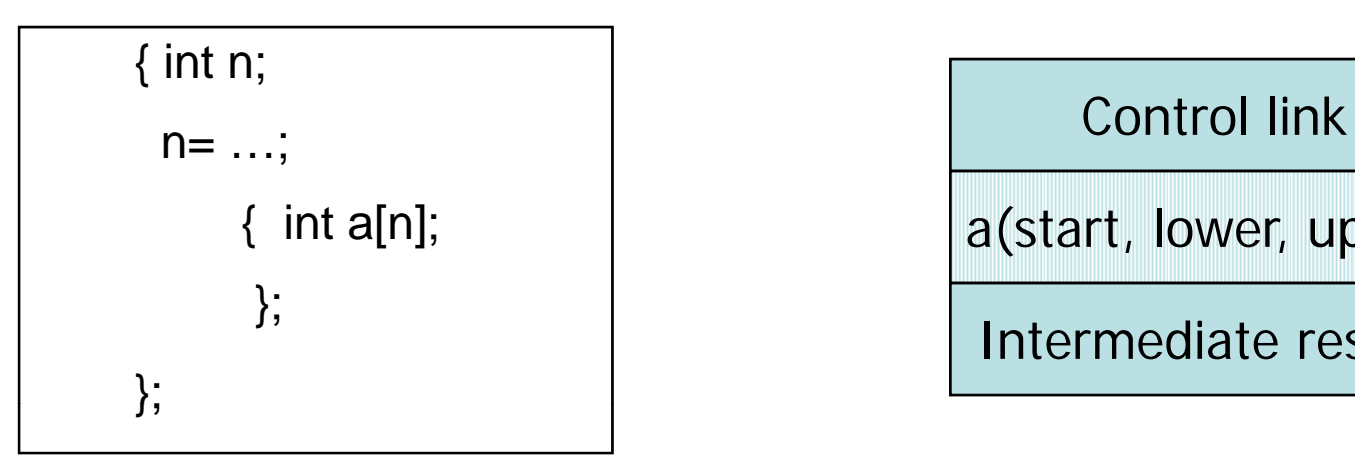

# a(start, lower, upper)

Intermediate results

(start of array, lower, upper). Array-access via this descriptor.

#### **At tiAt execution**

Dynamic array-declaration: extend the activation record with necessary space and update the values of the descriptor.

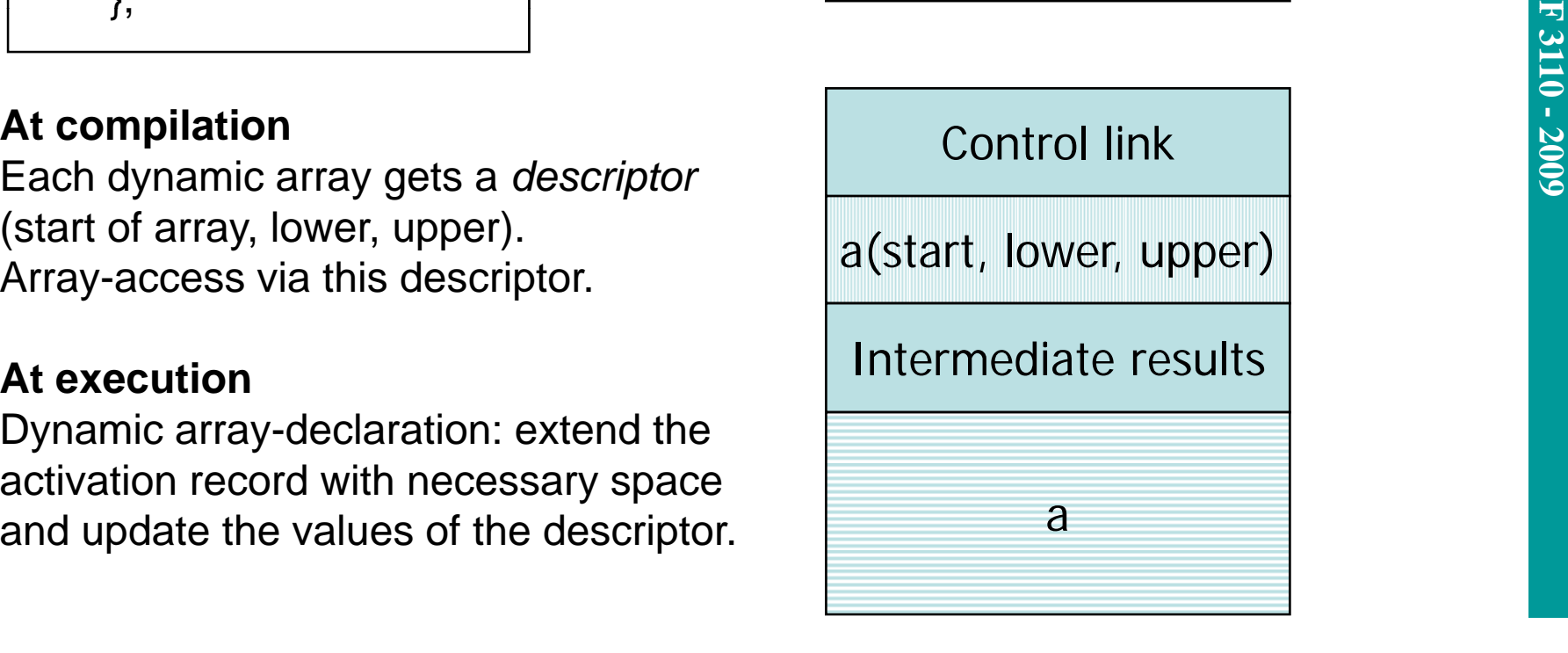

#### **Dynamic languages - II**

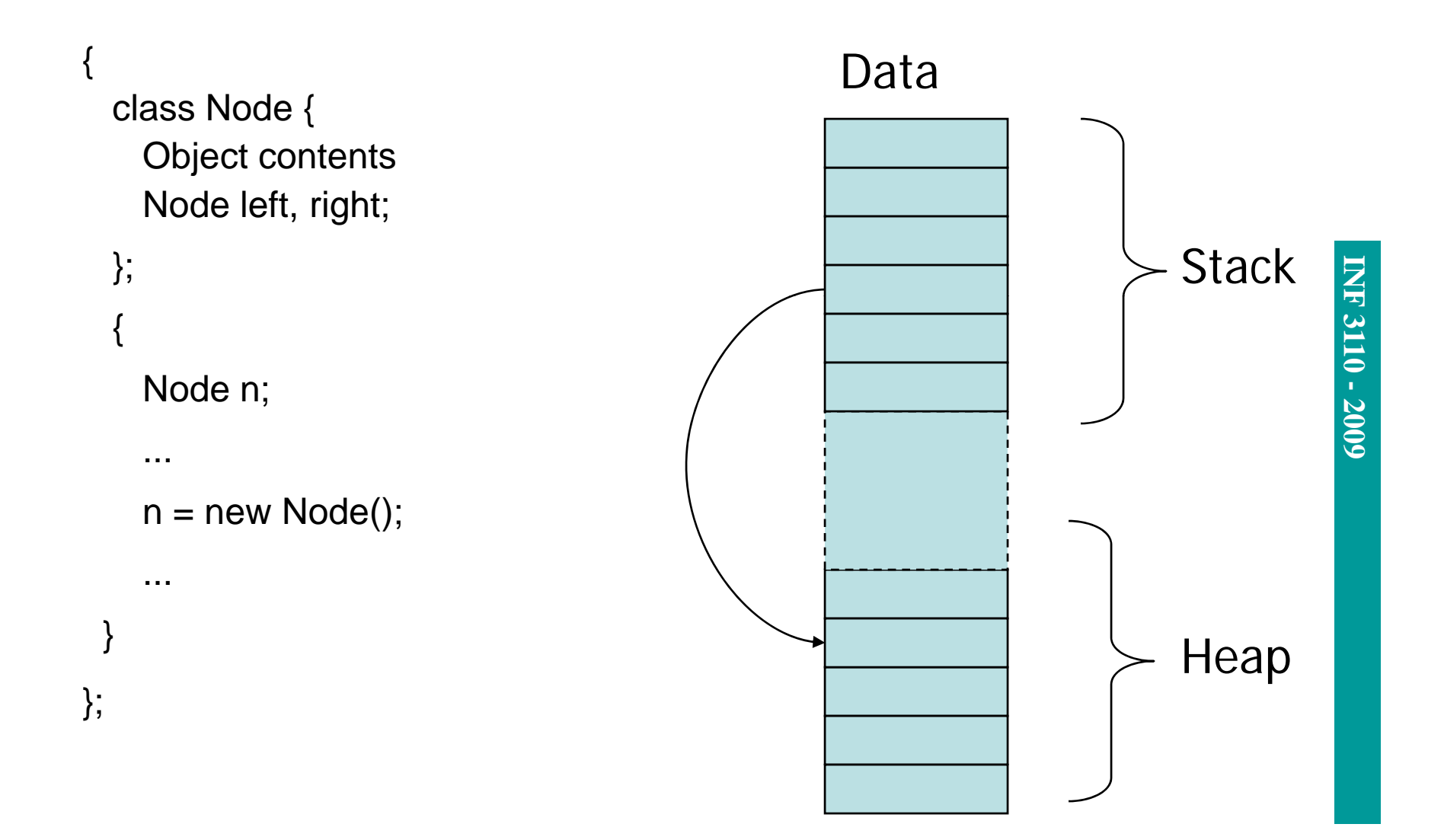

#### **Access links for object oriented languages**

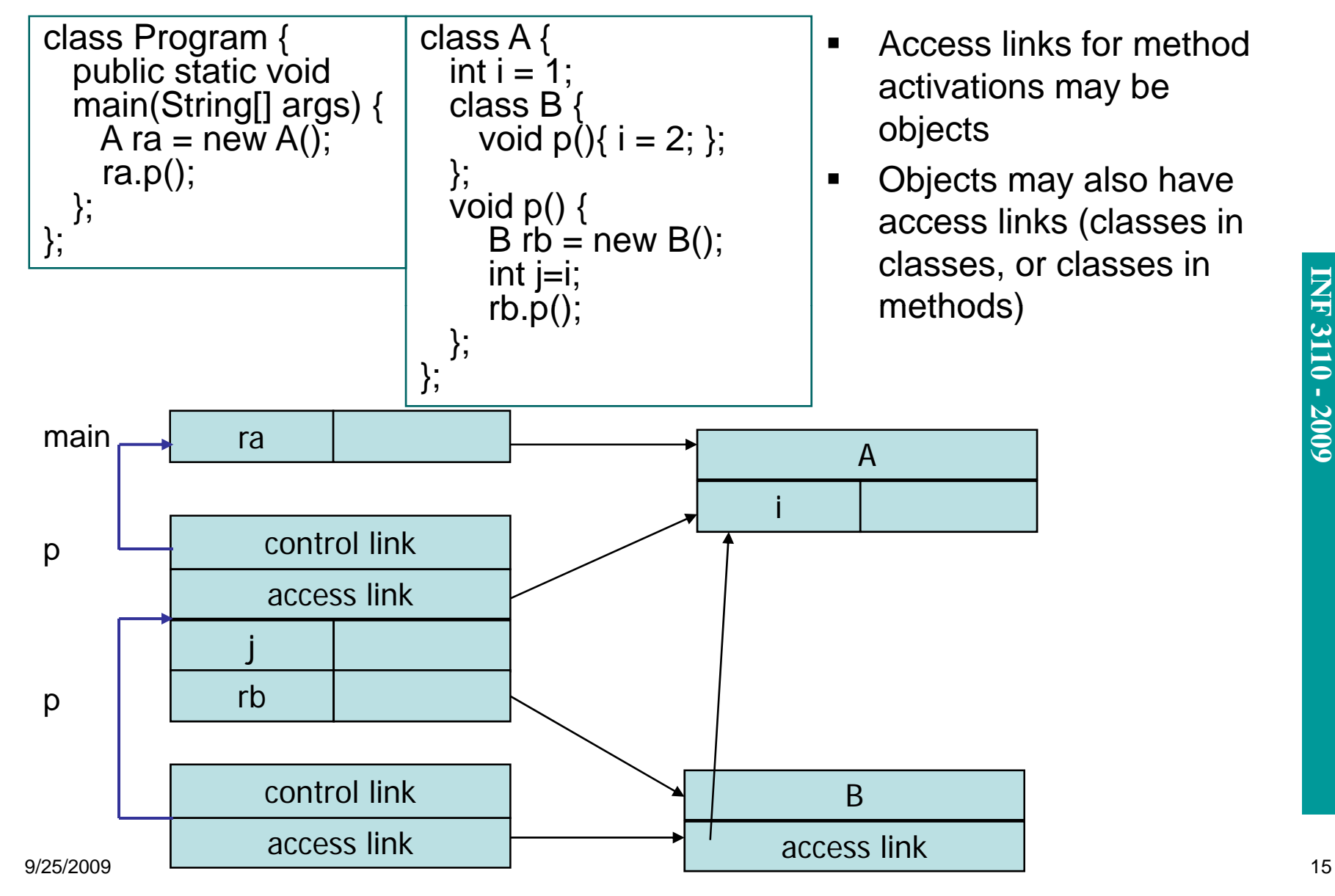

## **INF 3110 - 2009 9**

#### **Garbage Collection**

- **If not automatic** 
	- Explicit delete
	- Programmers responsibility, dangling references
- **If automatic** 
	- Simple reference counting שוואוס וסוסופווע
	- When needed versus real-time
	- One-sweep versus generation-based

#### **Stack organization in perspective**

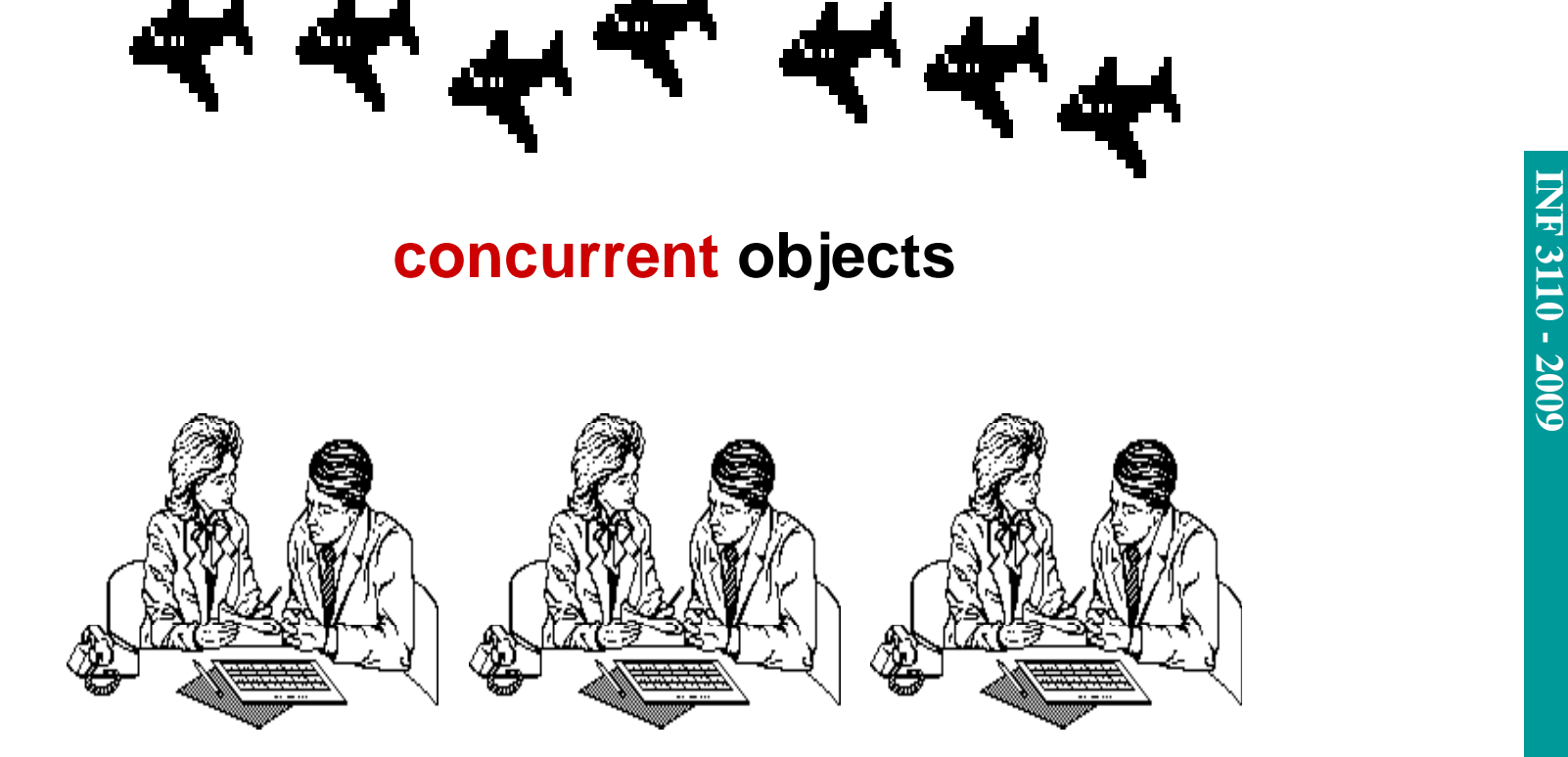

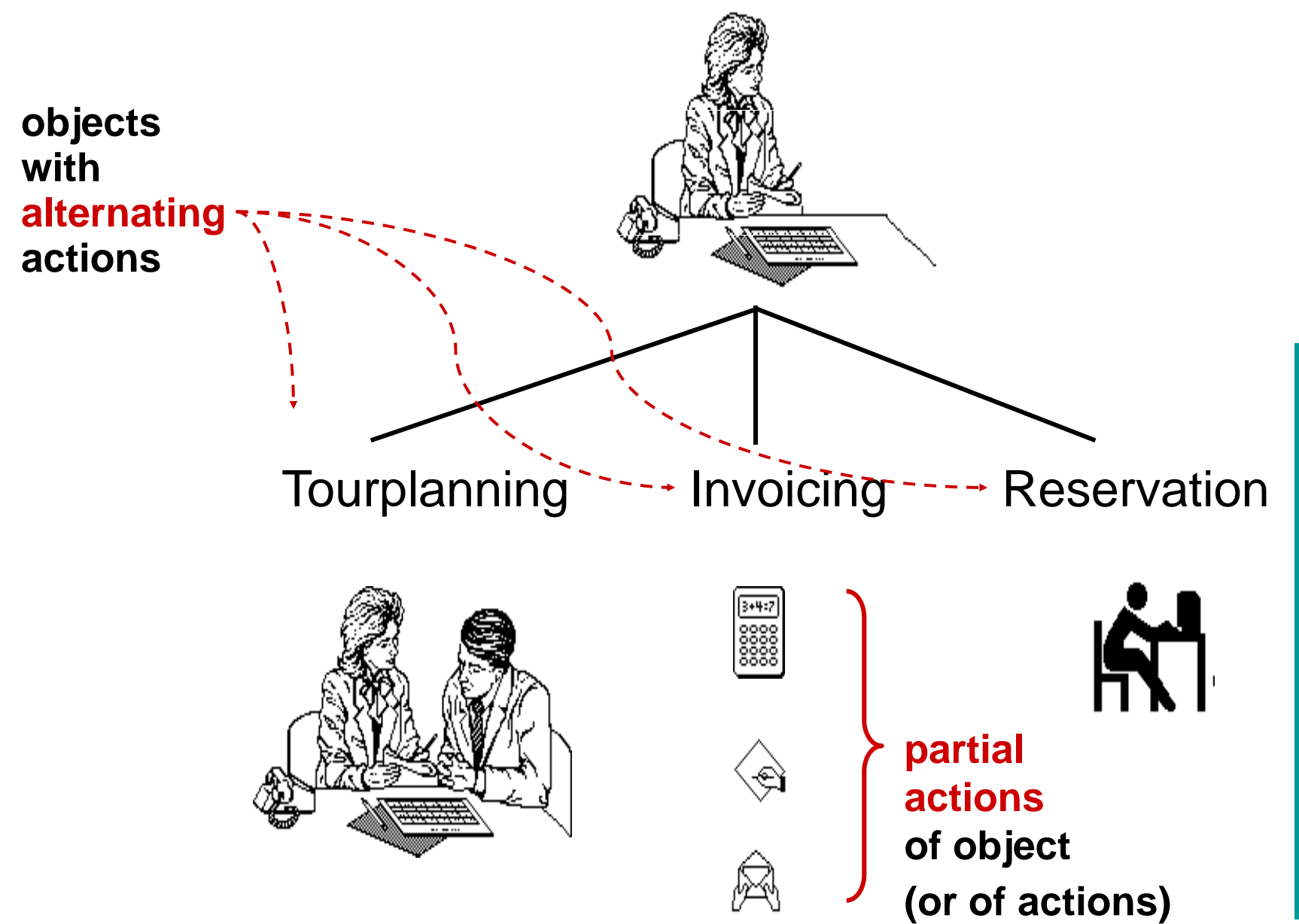

**IN F 3110 - 200 9**

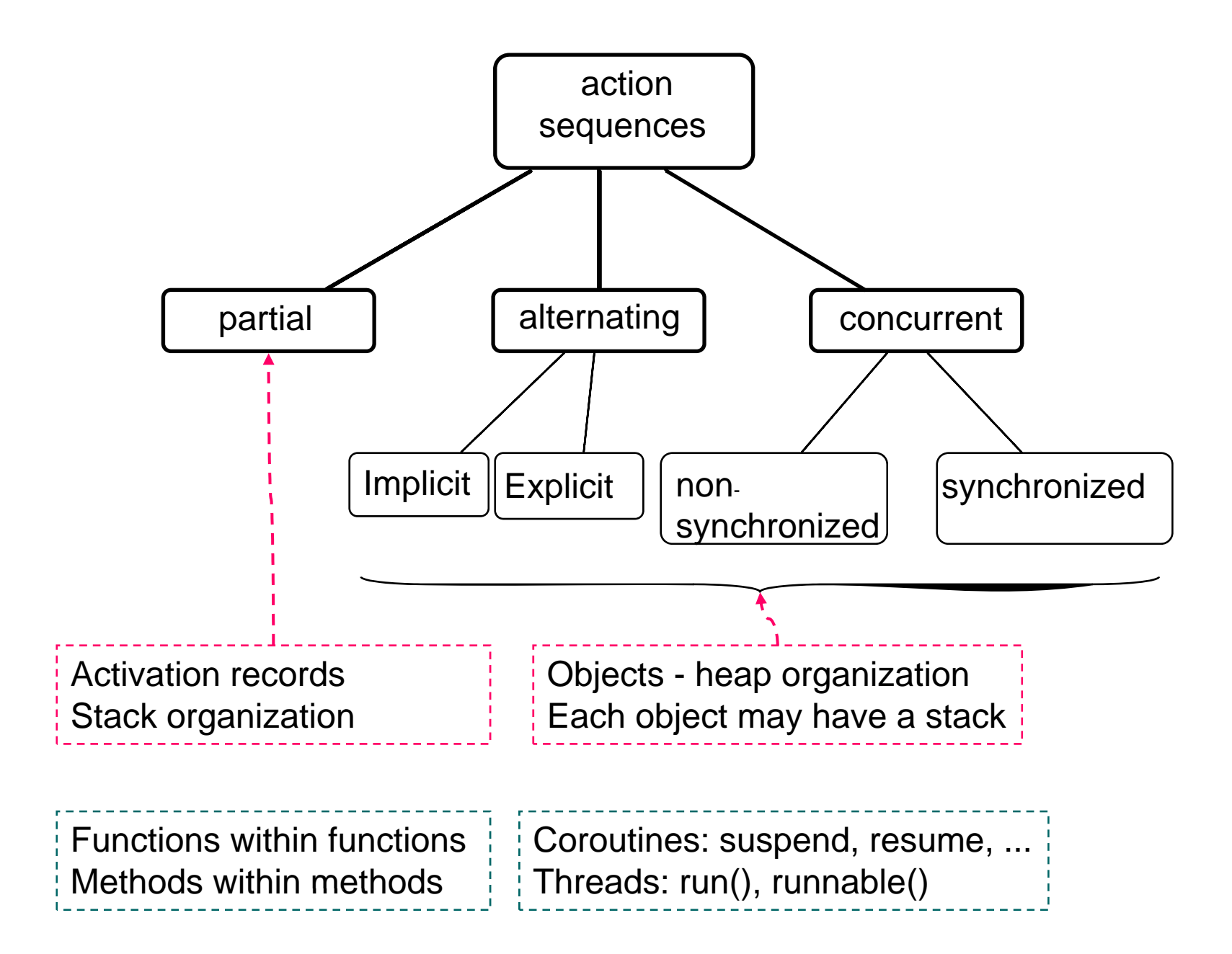